## Package 'pollimetry'

October 14, 2022

Type Package

Title Estimate Pollinator Body Size and Co-Varying Ecological Traits

Version 1.0.1

Date 2018-11-19

Maintainer Liam Kendall <liam.k.kendall@gmail.com>

Description Tools to estimate pollinator body size and co-varying traits. This package contains novel Bayesian predictive models of pollinator body size (for bees and hoverflies) as well as preexisting predictive models for pollinator body size (currently implemented for ants, bees, butterflies, flies, moths and wasps) as well as bee tongue length and foraging distance, total field nectar loads and wing loading. An additional GitHub repository <<https://github.com/liamkendall/pollimetrydata>> provides model objects to use the bodysize function internally. All models are described in Kendall et al (2018) [<doi:10.1101/397604>](https://doi.org/10.1101/397604).

**Depends** R ( $>= 3.0.0$ ), brms ( $>= 2.4.0$ )

Imports stats, repmis

Suggests rstan, pollimetrydata

License GPL  $(>= 2)$ 

LazyData true

RoxygenNote 6.1.1

NeedsCompilation no

Author Liam Kendall [aut, cre], Ignasi Bartomeus [aut], Louis Sutter [ctb]

Repository CRAN

Date/Publication 2018-11-19 12:20:08 UTC

### R topics documented:

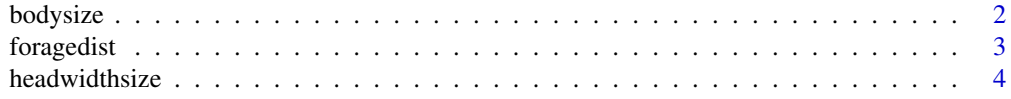

#### <span id="page-1-0"></span>2 bodysize

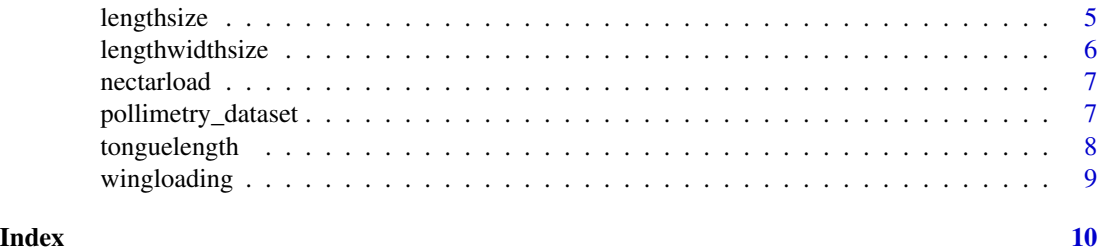

bodysize *Converts the intertegular distance (IT) and co-variates to body size in dry weight (mg) for bees or hoverflies.*

#### Description

Calculates body size in dry weight (mg) from Kendall et al. (2018) using ITD (and co-variate) values.

#### Usage

bodysize(x, taxa, type)

#### Arguments

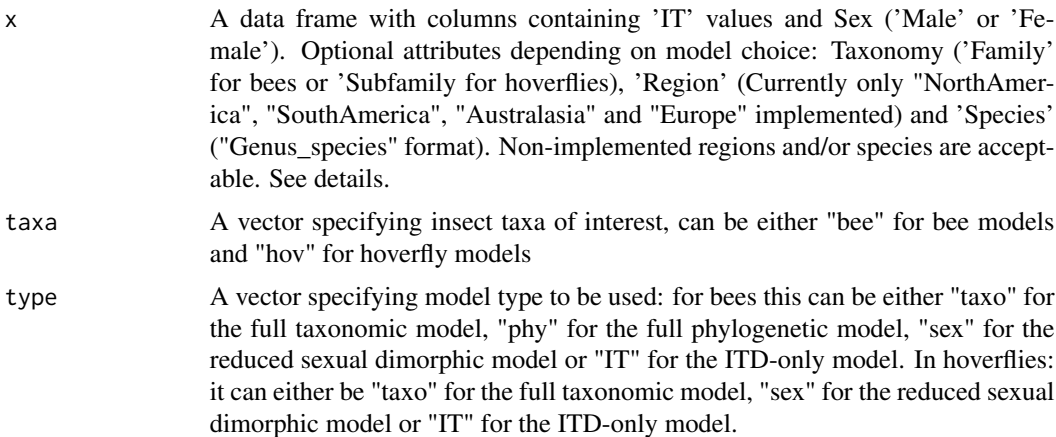

#### Details

For bees, type option 'taxo' requires IT, sex and taxonomic family. Type option 'phylo' only requires ITD and Sex to run but should be only be used for with Species (and Region) included in model formulation n.b. the function checks for contained species.

For hoverflies, type 'taxo' requires ITD, Subfamily and Sex for each specimen. Type "ITD" for both taxa only requires ITD values (Optional: region and species but check 'setdiff'). If specimens are from included regions or species (see above) we recommend including these as additional columns. Estimates (and variance components) are returned as four additional columns bound to the original

#### <span id="page-2-0"></span>foragedist 3

dataframe. In the likely case that non-represented taxa and regions are included in inputted datasets, 'allow\_new\_levels' is set to true for all models. Estimates will then be modelled with group-level uncertainty in the predictions based on the variation of the existing levels. This function makes use of external model objects hosted on GitHub. In the case of slow loading, we recommend you download the pollimetrydata package from https://github.com/liamkendall/pollimetrydata.

#### Value

The original dataframe  $(x)$  is returned along with four additional columns: body size (dry weight (mg)), S.E. and 90

#### References

Kendall et al. (2018) Pollinator size and its consequences: Predictive allometry for pollinating insects. <doi:10.1101/397604>

#### Examples

```
example=cbind.data.frame(IT=c(1.3,2.3),
                         Sex=c("Female","Male"),
                         Subfamily=c("Syrphinae","Eristalinae"),
                         Region=c("Australasia","Europe"),
                         Species=c("Sphaerophoria_macrogaster","Myathropa_florea"))
bodysize(x=example,taxa="hov",type="taxo")
```
foragedist *Converts body weight to measures of foraging distance for bees.*

#### Description

Calculates foraging distance from Greenleaf et al. (2007) using intertegular distance (ITD) values, van Nieuwstadt and Iraheta (1996) using head width (HW) values for Meliponini (stingless bees) and Guedot et al. (2009) using dry weight (mg) values for Osmia species.

#### Usage

```
foragedist(x, type = "GreenleafAll")
```
#### Arguments

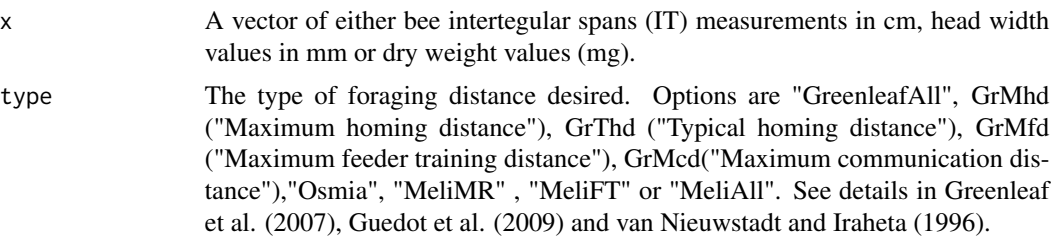

<span id="page-3-0"></span>A dataframe with bee and foraging distance (Km) is returned for each bees species.

#### References

Kendall et al. (2018) Pollinator size and its consequences: Predictive allometry for pollinating insects. <doi:10.1101/397604>

Greenleaf et al. (2007) Bee foraging ranges and their relationship to body size. Oecologia, 153, 589-596. <doi:10.1007/s00442-007-0752-9>

Guedot et al. (2009). Relationship between body size and homing ability in the genus Osmia (Hymenoptera; Megachilidae). Ecological Entomology, 34(1), 158-161. <doi:10.1111/j.1365- 2311.2008.01054.x>

van Nieuwstadt, M. G. L., & Iraheta, C. R. (1996). Relation between size and foraging range in stingless bees (Apidae, Meliponinae). Apidologie, 27(4), 219-228.

#### Examples

 $foragedist(c(10,5,2), type = "MelimR")$ 

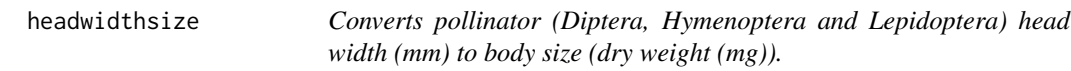

#### Description

Calculates dry body weight (mg) using head width (mm) from Hodar (1997).

#### Usage

headwidthsize(HW, Eq = "H97DB")

#### Arguments

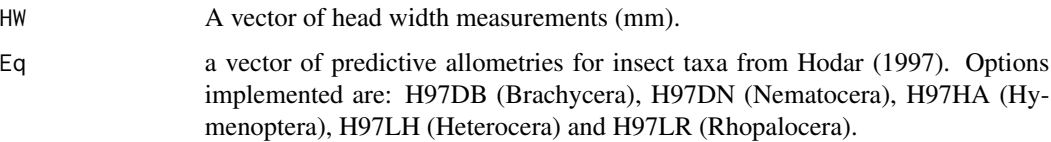

#### Value

A dataframe with pollinator body size as dry weight (mg) is returned for each specimen from selected equation.

#### <span id="page-4-0"></span>lengthsize 5

#### References

Kendall et al. (2018) Pollinator size and its consequences: Predictive allometry for pollinating insects. <doi:10.1101/397604>

Hodar, J. A. (1997). The use of regresion equations for the estimation of prey length and biomass in diet studies of insectivore vertebrates. Miscellania Zoologica, 20(2), 1-10.

#### Examples

headwidthsize(HW=c(10,5,2), Eq = c("H97DB"))

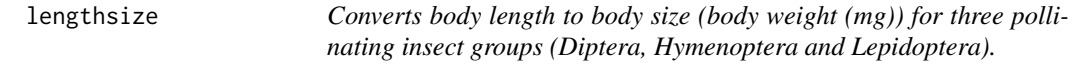

#### Description

Calculates body size as dry weight (mg) from existing allometries (See 'Details') using body length values (mm).

#### Usage

lengthsize(BL, Eq = "DIP")

#### Arguments

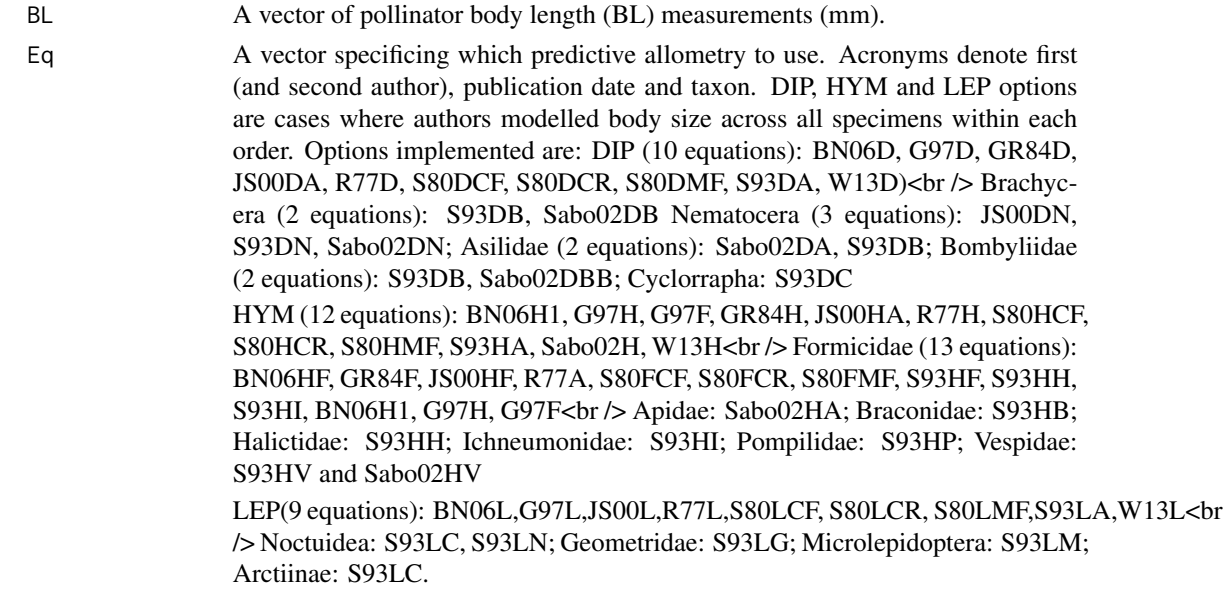

#### Value

A dataframe with pollinator body size (mg) is returned for each species from selected equation/s.

#### <span id="page-5-0"></span>References

Full reference list is available within Kendall et al. (2018) Pollinator size and its consequences: Predictive allometry for pollinating insects. <doi:10.1101/397604>

#### Examples

```
lengthsize(BL=c(10,5,2), Eq = c("S80DCR"))
```
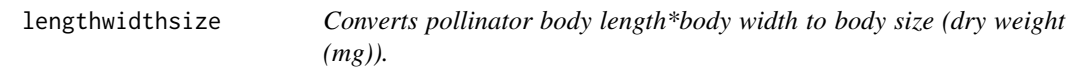

#### Description

Calculates body size as dry weight (mg) from the equations described by Sample (1993) and others using body length\*body width values (mm).

#### Usage

lengthwidthsize(BLW, Eq = "DIP")

#### Arguments

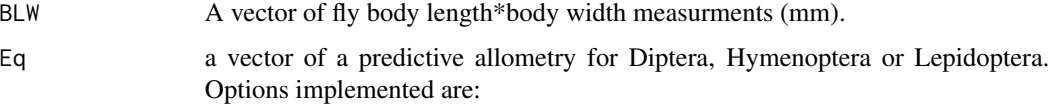

#### Value

A dataframe with body size, as dry weight (mg) is returned for each specimen from selected equation.

#### References

Kendall et al. (2018) Pollinator size and its consequences: Predictive allometry for pollinating insects. <doi:10.1101/397604>

Sample et al. (1993) Estimation of insect biomass by length and width. American Midland Naturalist, 234-240.

#### Examples

```
lengthwidthsize(BLW=c(3,5,2), Eq = c("Brachycera"))
```
<span id="page-6-0"></span>

#### Description

Calculates total field nectar load (ul) using body length (mm) from Henry & Rodet (2008).

#### Usage

```
nectarload(BL)
```
#### Arguments

BL vector of body length measurements (mm).

#### Value

A dataframe with bee total field nectar load (ul) is returned for each specimen.

#### References

Kendall et al. (2018) Pollinator size and its consequences: Predictive allometry for pollinating insects. <doi:10.1101/397604>

Henry, M., & Rodet, G. (2018). Controlling the impact of the managed honeybee on wild bees in protected areas. Scientific reports, 8(1), 9308.

#### Examples

nectarload(BL=c(10,5,2))

pollimetry\_dataset *Body size and intertegular distance measurements of ~4500 pollinating insect specimens.*

#### Description

A dataset containing the body size in dry weight (mg), intertegular distance (mm), body length (mg) and metadata for 4438 measured bee and hoverfly specimens.

#### Usage

```
pollimetry_dataset
```
#### Format

An object of class data. frame with 4434 rows and 25 columns.

#### <span id="page-7-0"></span>Details

@references Kendall et al. (2018) Pollinator size and its consequences: Predictive allometry for pollinating insects. <doi:10.1101/397604>

tonguelength *Converts ITD (cm) to tongue length for bees.*

#### Description

Calculates tongue length (mm) from Cariveau et al. (2015) using intertegular distance (ITD) values (cm)..

#### Usage

```
tonguelength(x, mouthpart = "all")
```
#### Arguments

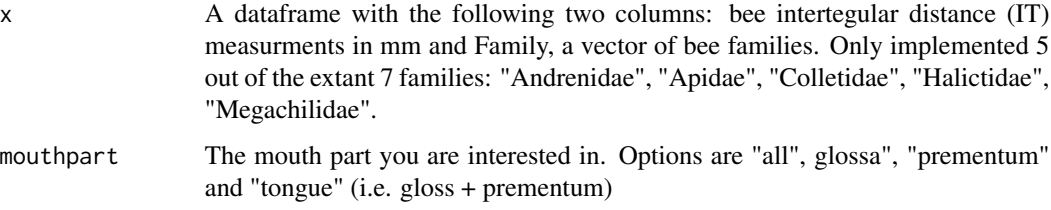

#### Value

A dataframe with bee tongue length (mm) and 95

#### References

Kendall et al. (2018) Pollinator size and its consequences: Predictive allometry for pollinating insects. <doi:10.1101/397604>

Cariveau et al. (2016) The allometry of bee tongue length an its uses in ecology and evolution. PLoS ONE 11(3): e0151482 <doi:10.1371/journal.pone.0151482>

#### Examples

```
example=cbind.data.frame(IT=c(1.3,2.3),
                        Family=c("Andrenidae","Apidae"))
tonguelength(example,mouthpart="all")
```
<span id="page-8-0"></span>

#### Description

Calculates wing loading (mg mm2) expressed as dry weight per total wing area using intertegular distance (mm) from Bullock (1999).

#### Usage

```
wingloading(IT)
```
#### Arguments

IT vector of intertegular distance measurements (mm).

#### Value

A dataframe with wing loading (mg mm2) is returned for each specimen.

#### References

Kendall et al. (2018) Pollinator size and its consequences: Predictive allometry for pollinating insects. <doi:10.1101/397604>

Bullock, S. H. (1999). Relationships among body size, wing size and mass in bees from a tropical dry forest in Mexico. Journal of the Kansas Entomological Society, 426-439.

#### Examples

```
wingloading(IT=c(10,5,2))
```
# <span id="page-9-0"></span>Index

∗ datasets pollimetry\_dataset, [7](#page-6-0) bodysize, [2](#page-1-0) foragedist, [3](#page-2-0) headwidthsize, [4](#page-3-0) lengthsize, [5](#page-4-0) lengthwidthsize, [6](#page-5-0) nectarload, [7](#page-6-0) pollimetry\_dataset, [7](#page-6-0) tonguelength, [8](#page-7-0) wingloading, [9](#page-8-0)